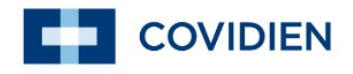

Spettabile

c.a. Direzione Sanitaria

Segrate, 28 Aprile 2016 Prot. Nr. 78/RA/sl

## Oggetto: **AVVISO URGENTE DI SICUREZZA SUL CAMPO per la batteria utilizzata con i monitor per paziente Capnostream™ 20 e Capnostream™ 20p**

## **All'attenzione di: Direttore del Risk Management, Direttori di unità di terapia respiratoria, Direttori di unità di terapia intensiva e dipartimenti di ingegneria clinica.**

Gentile Cliente,

Con la presente la informiamo che Covidien Respiratory and Monitoring Solutions, ora parte di Medtronic, sta conducendo un'azione correttiva di sicurezza sul campo (Field Safety Corrective Action, FSCA) per la batteria utilizzata nei monitor per paziente Capnostream™ 20 e Capnostream™ 20p a marchio Oridion. Tale FSCA riguarda le batterie prodotte tra aprile 2014 e febbraio 2016, sia incluse nel monitor sia vendute separatamente come parti di ricambio.

La ragione della presente FSCA è un errore di produzione del fornitore della batteria che può aumentare il rischio di danno termico alla batteria. Medtronic ha ricevuto sette segnalazioni di danno termico su un totale di 9.817 batterie. In uno di questi sette casi, si è verificato un incendio che ha causato inalazione di fumo e ustioni di lieve entità.

I nostri registri indicano che Lei ha acquistato i monitor per paziente Capnostream™ 20 e/o Capnostream™ 20p dotati delle batterie interessate e altre batterie di ricambio interessate.

Covidien Italia S.r.l. Segreen Business Park - Edificio Y +39 0270317.1 [T] Via San Bovio,  $3 - Loc$ . San Felice  $+39\ 0270317.317$  [F] 20090 Segrate (MI) – Italy www.medtronic.com

Cap. Soc. Euro 258.500 R.E.A. di Milano N 1234987 C.F.-P. IVA – Iscr. Reg. Impr. MI 08641790152 Iscr. Reg. produttori AEE IT 08020000002197 Assoggettata all'Attività di Direzione e Coordinamento (ex Art. 2497 c.c.) da parte di Medtronic Plc con Sede in Irlanda Socio Unico: Medtronic Italia S.p.A. con Sede in Italia

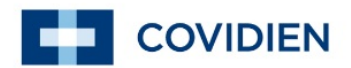

### **Azioni da intraprendere:**

- Individuare, rimuovere e smaltire adeguatamente le batterie interessate che si trovano all'interno dei monitor per paziente Capnostream™ 20 e Capnostream™ 20p seguendo le istruzioni fornite nell'allegato A.
- Preparare ciascun monitor in modo da poterlo utilizzare senza la batteria secondo le indicazioni dell'allegato A.
- Controllare e seguire le istruzioni contenute nell'allegato B, "Utilizzo sicuro del monitor senza batteria".
- Restituire il modulo di avvenuta ricezione e presa visione per fax o per e-mail.

Un rappresentante di Medtronic la contatterà per darle supporto nell'eseguire le azioni suddette.

**Nota: dopo aver rimosso le batterie, il monitor per paziente deve essere collegato all'alimentazione elettrica e non potrà più essere utilizzato per il trasporto del paziente all'interno dell'ospedale finché non saranno fornite le batterie sostitutive.** 

Nel caso in cui la sua struttura abbia distribuito ad altre persone o strutture i monitor per paziente Capnostream™ 20 e/o Capnostream™ 20p o le batterie interessate, inoltrare prontamente agli interessati copia della presente lettera.

#### **Azioni intraprese da Medtronic:**

Medtronic sta producendo nuove batterie. Quando le nuove batterie saranno disponibili e Medtronic avrà ricevuto il Modulo di avvenuta ricezione e presa visione, le batterie sostitutive le verranno inviate gratuitamente.

L'azione correttiva è stata avviata mettendo al corrente il Ministero della Salute.

Se è a conoscenza di incidenti correlati al suddetto problema, contatti il rappresentante locale di Medtronic affinché si possa ottemperare agli obblighi di segnalazione normativi.

La invitiamo a comunicare queste importanti informazioni all'interno della sua struttura, come richiesto.

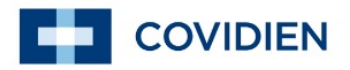

Ci scusiamo per l'inconveniente e ringraziamo lei e la sua struttura per la continua fiducia dimostrataci. Per qualsiasi domanda o dubbi, non esiti a contattare il suo rappresentante Medtronic di riferimento o l'ufficio Regulatory Affairs al numero 02-70317297.

Cordiali saluti,

Matteo Cattaneo Regulatory Affairs Manager Covidien Italia S.r.l., a Medtronic Company

Allegati:

- Allegato A: Procedura per la rimozione della batteria
- Allegato B: Utilizzo sicuro del monitor senza batteria
- Modulo di di avvenuta ricezione e presa visione

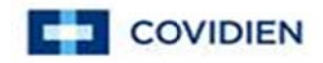

# **Avviso di sicurezza URGENTE sul campo (FSN)**

# Per la batteria utilizzata nei monitor per paziente Capnostream™ 20 e Capnostream™ 20p

## **Allegato A: Procedura per la rimozione della batteria**

Il presente documento contiene le istruzioni per la rimozione delle batterie dei monitor per paziente Capnostream<sup>™</sup> 20 e Capnostream™ 20p prodotte tra aprile 2014 e febbraio 2016 in conformità all'azione correttiva di sicurezza sul campo e altre azioni necessarie ai fini dell'utilizzo di Capnostream™ 20 e Capnostream™ 20p senza batteria.

Seguire questo collegamento per visualizzare il video aggiornato contenente le istruzioni dell'azione correttiva sul campo che comprendono la rimozione della batteria, l'installazione del serracavo e l'applicazione degli adesivi.

#### http://www.medtronic.com/covidien/support/patient-monitoring-equipment-software-upgrades

Questa confezione contiene i materiali necessari per la procedura, compreso un adesivo per il pannello anteriore, un adesivo per lo sportello della batteria e un serracavo (fascetta di fissaggio del cavo elettrico) da anteriore, un adesivo per lo sportello della batteria e un serracavo (fascetta di fissaggio del cavo elettrico) da<br>utilizzare su unità che non hanno un serracavo installato (fornito nella presente azione correttiva di sicu campo solo se, secondo i nostri registri, ha acquistato batterie di ricambio interessate). Se ha bisogno di un maggiore quantitativo uno qualsiasi di questi materiali o in caso di domande relative alla procedura, contatti il suo rappresentante Medtronic di riferimento o l'ufficio Regulatory Affairs al numero 02-70317297. Non utilizzare il monitor privo della batteria senza aver prima completato la seguente procedura: Questa procedura è necessaria solo per Capnostream™ 20 o Capnostream™ 20p con batterie prodotte tra aprile 2014 e febbraio 2016, come indicato dal codice data a partire da 14.14.

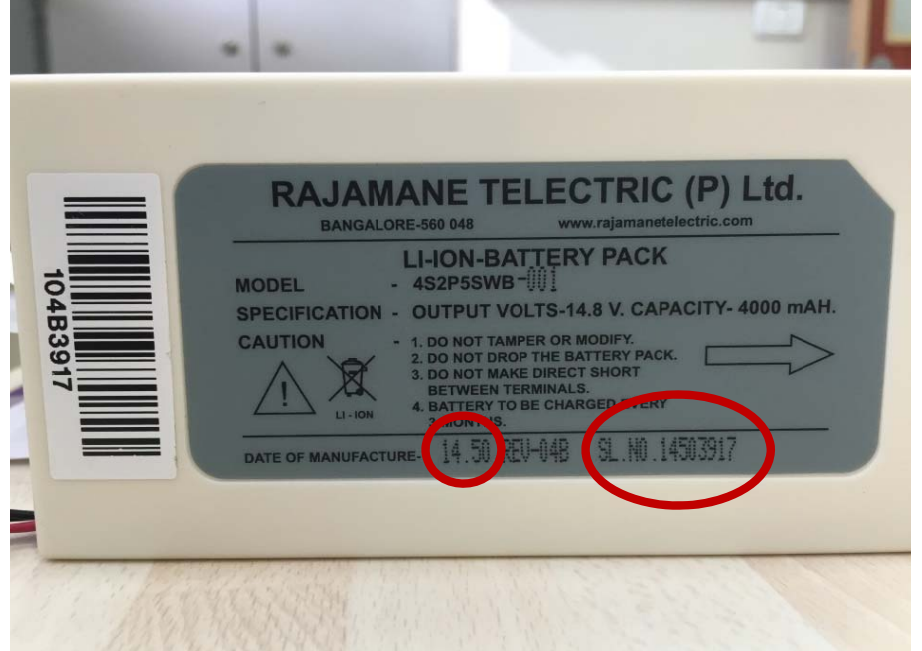

La presente azione sul campo rigua rda batterie prodotte dal la quattordices sima settimana quattordicesima settimana<br>del 2014 (14.14) alla quinta settimana del 2016 (16.05). Questo codice data può essere controllato sia nella data di produ uzione sia leggendo le p prime quattro cifre del num mero di serie. Questo esemplare è stato prodotto la c cinquantesima settimana del 2015 (14.50 la<br>o<br>o<br>o,a<br>0).

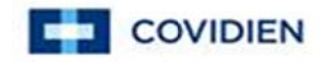

Scegliere, tra le seguenti, la procedura appropriata per ciascun Capnostream™ 20 o Capnostream™ 20p presente nella sua struttura:

- 1) I Istruzioni per r Capnostrea am™ 20 o Ca apnostream™ ™ 20p già in u uso
- $2)$ Istruzioni per r Capnostrea am™ 20 o Ca apnostream™ ™ 20p ancora a confezionat to
- $\overline{3}$ Istruzioni per le batterie di ricambio confezionate

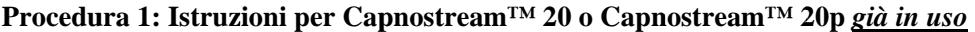

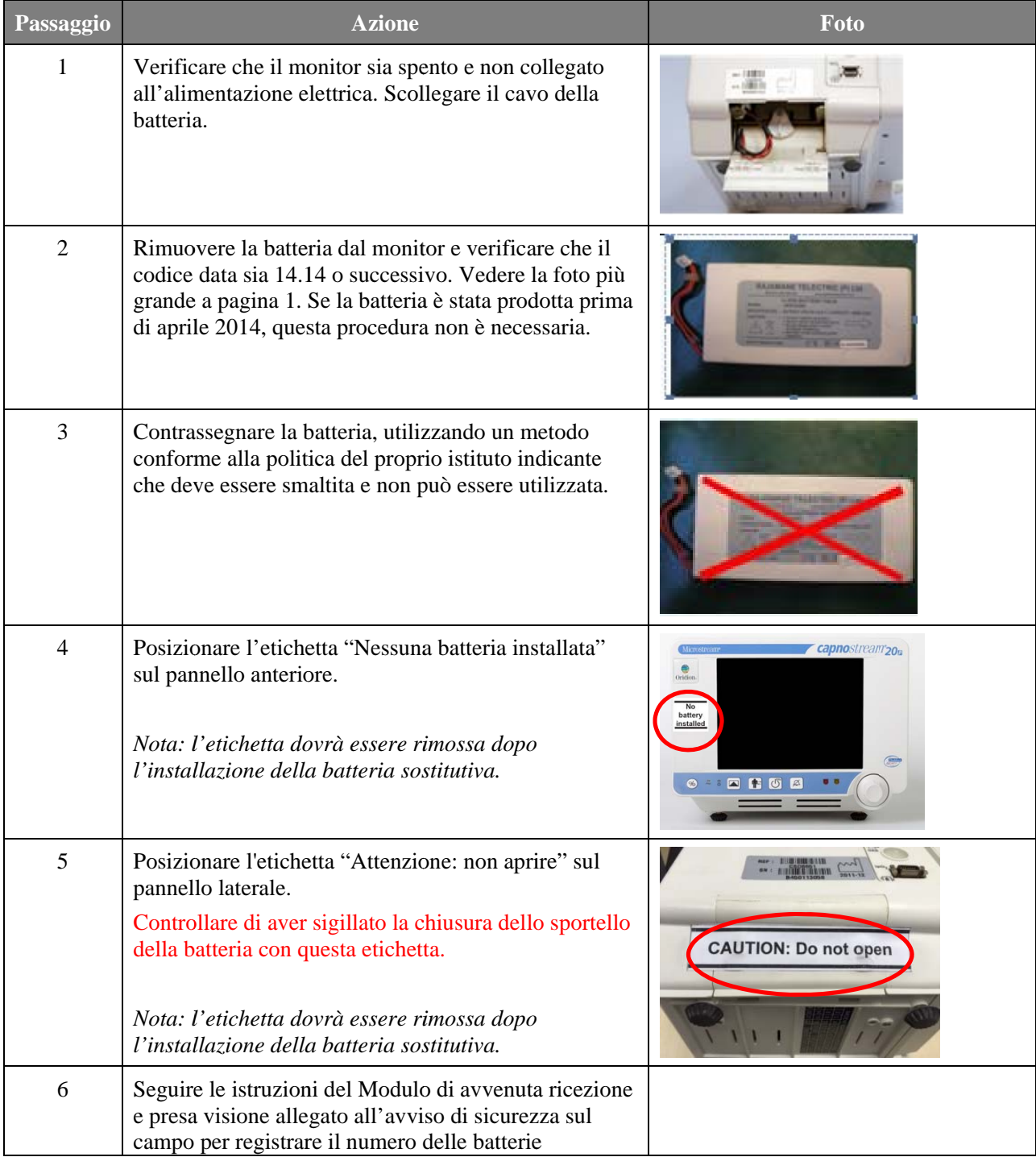

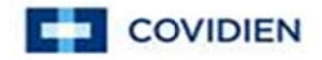

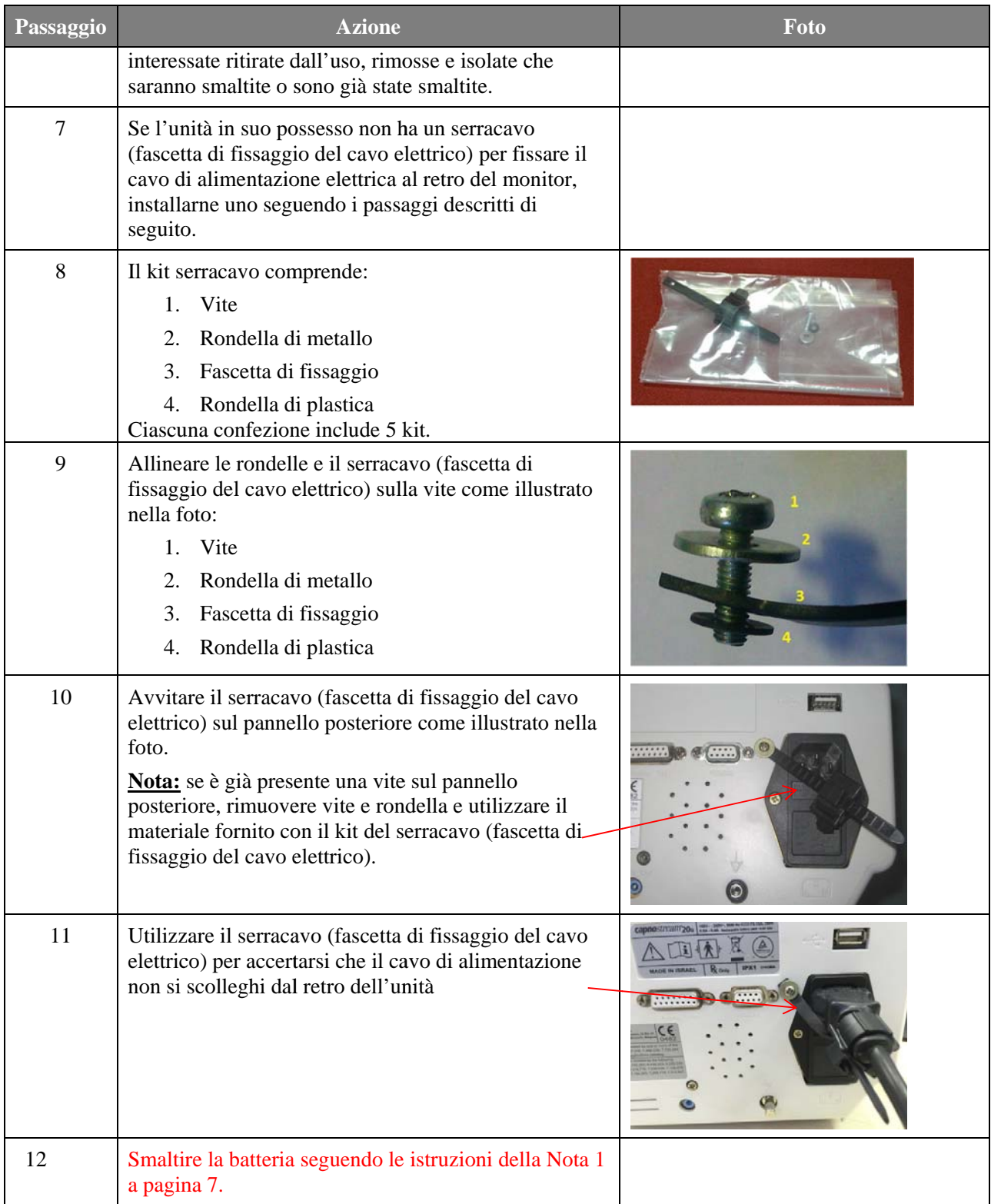

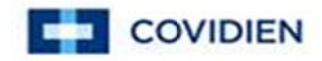

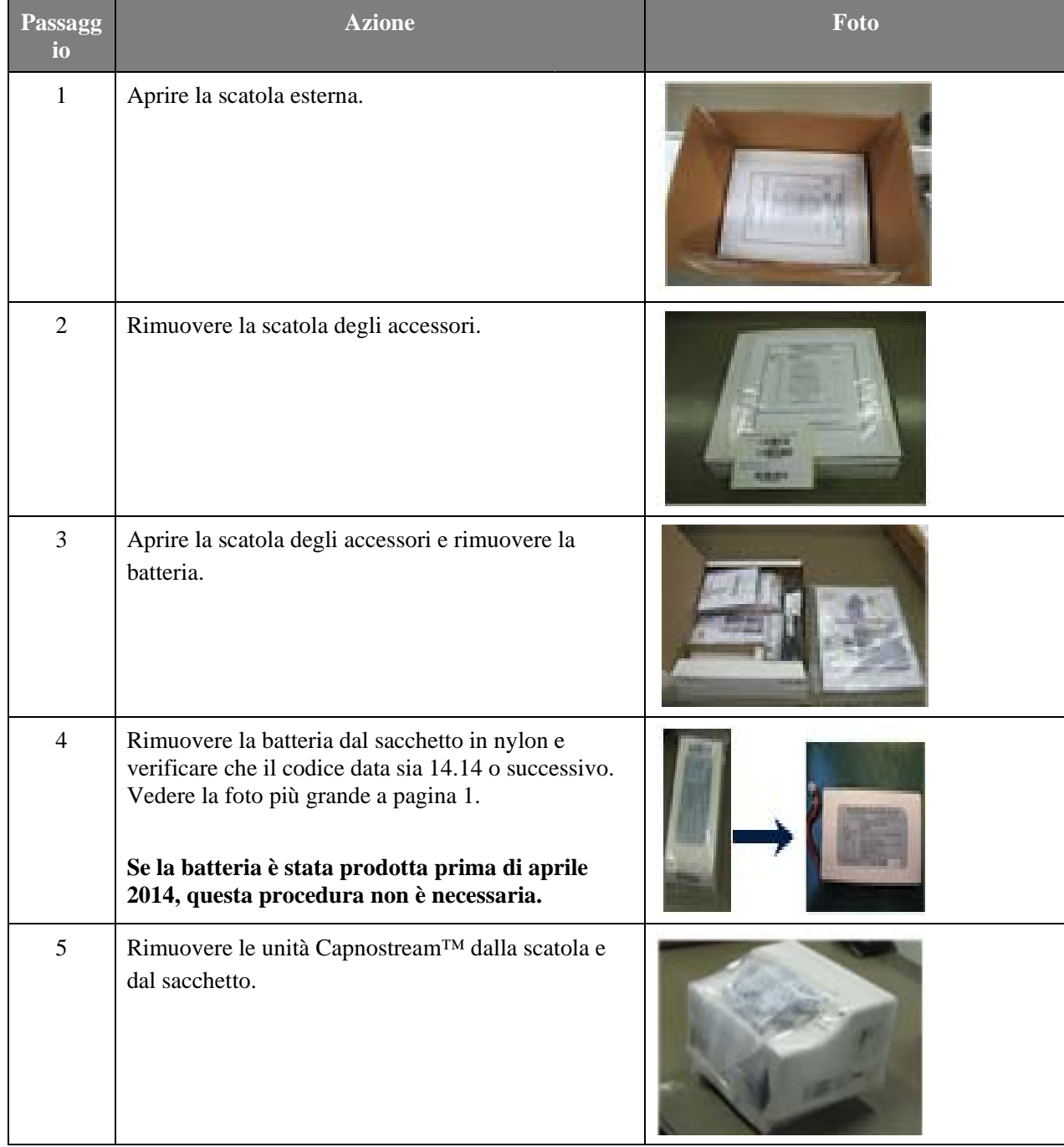

## **Procedura 2: Istruzioni per Capnostream™ 20 e Capnostream™ 20p ancora confezionato**

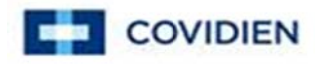

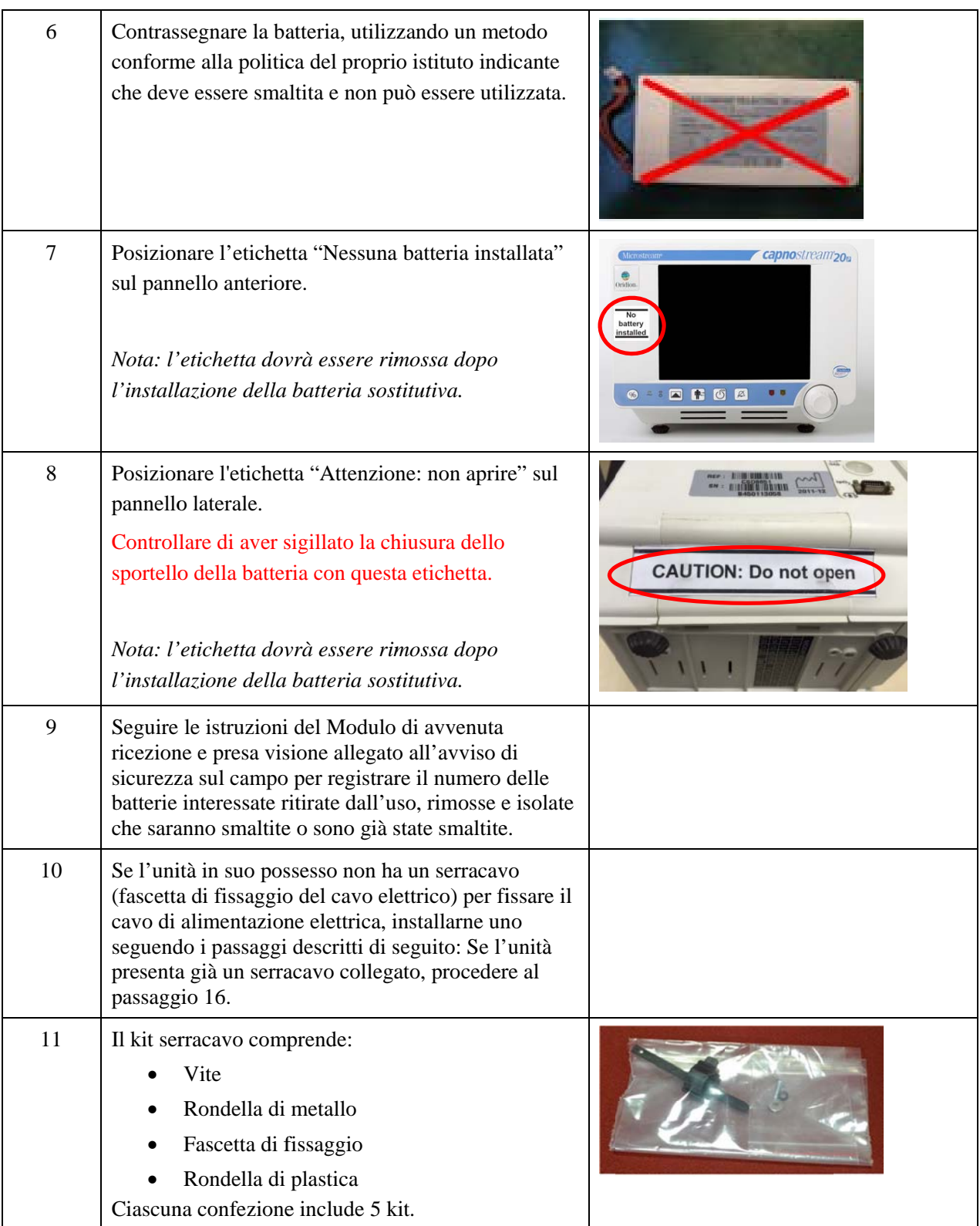

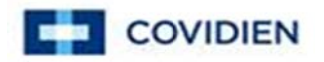

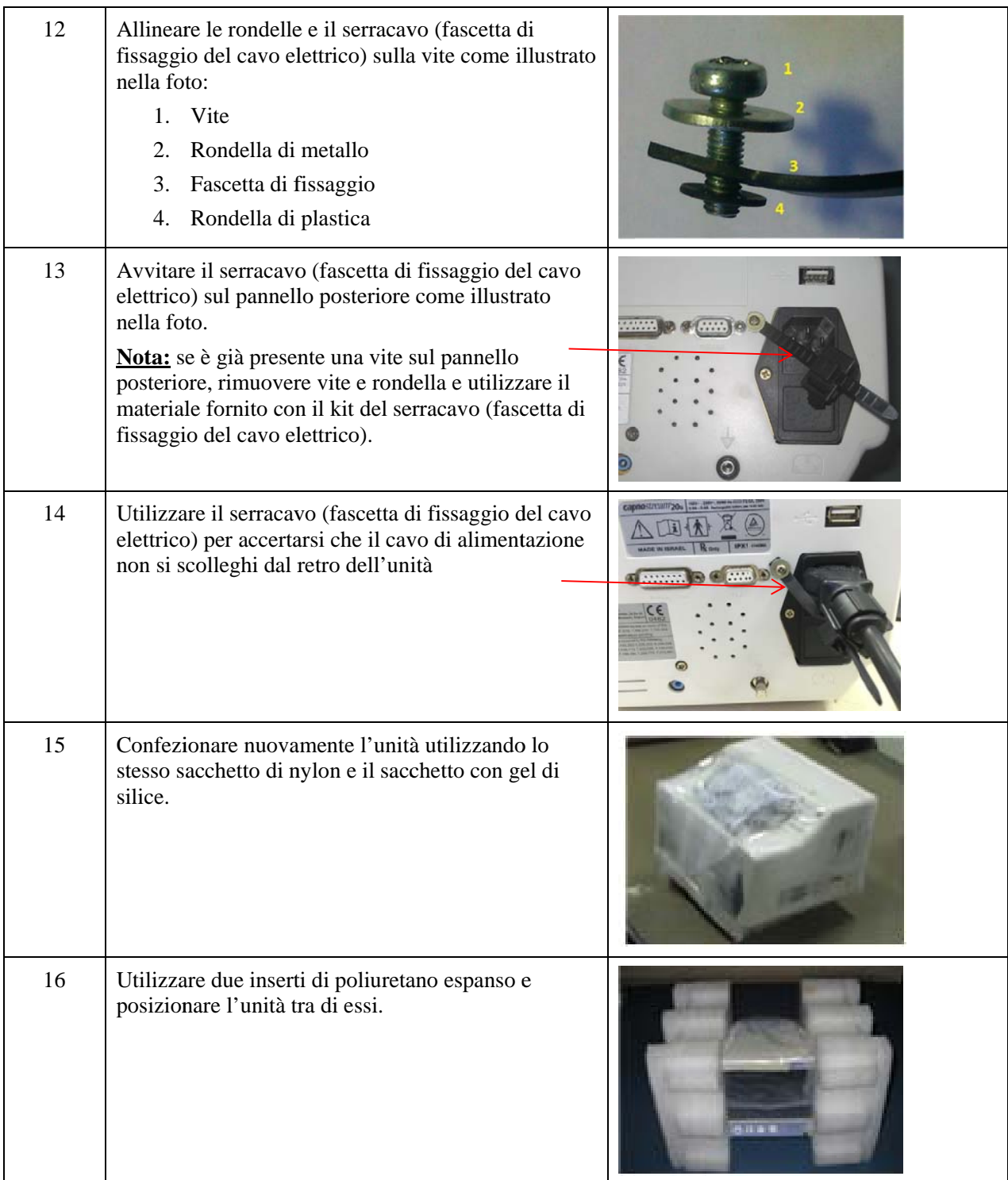

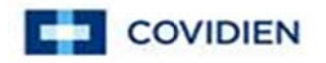

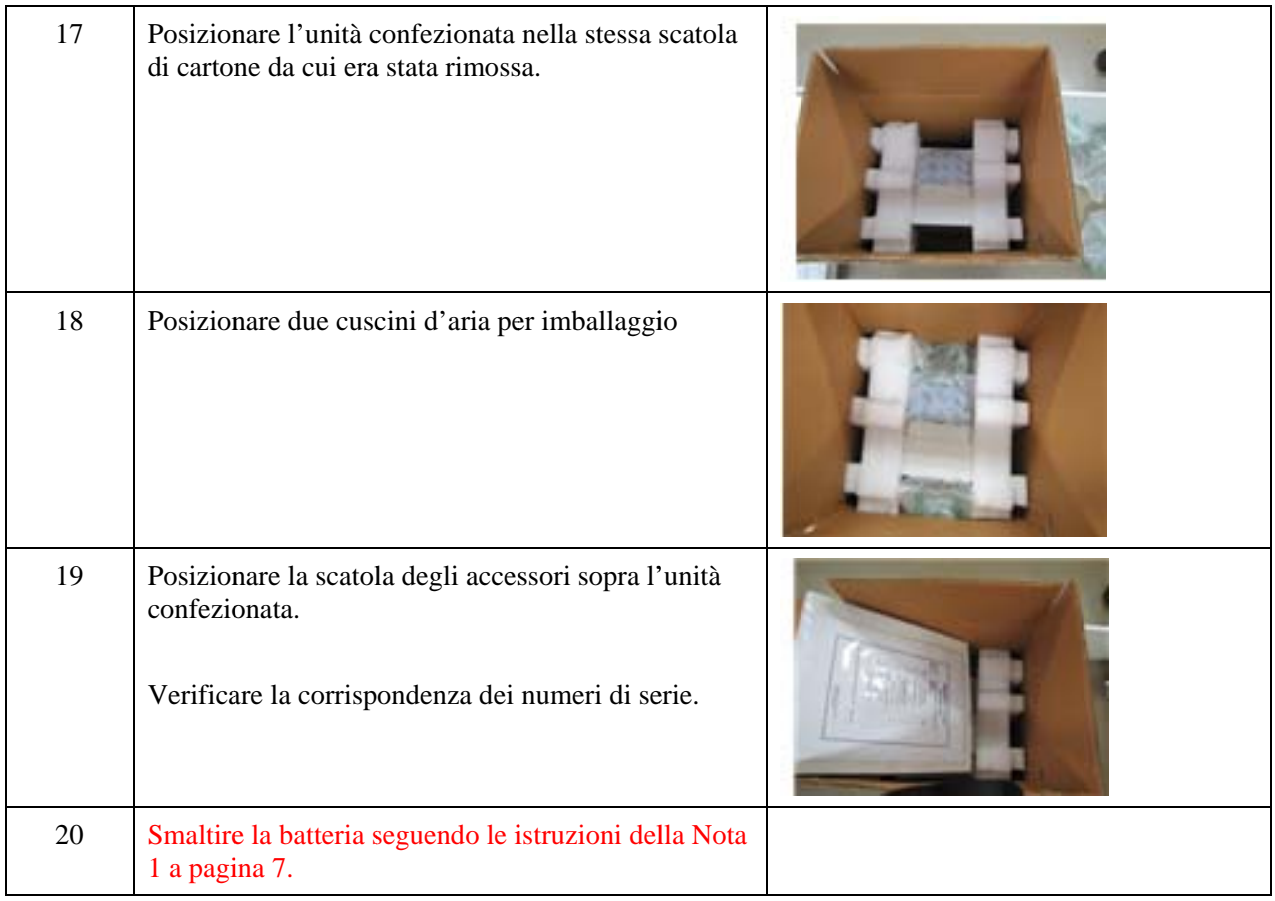

#### Procedura 3: Istruzioni per le batterie di ricambio confezionate (nella scatola di spedizione originale):

Il codice si trova sull'etichetta della scatola della batteria:

- " Tutte le batterie di ricambio confezionate con codice 016400 sono interessate
- La batterie di ricambio con codice 010520 devono essere smaltite solo se sono state prodotte dopo aprile 2014 (codice data 14.14 o successivo)

#### **NOTA 1: smaltimento delle batterie**

Le batterie dei monitor per paziente Capnostream™ 20 e Capnostream™ 20p contengono celle agli ioni di litio.

Le batterie agli ioni di litio sono articoli pericolosi e devono essere gestite e smaltite secondo le normative vigenti. Inoltre, le normative sul trasporto per aria proibiscono il trasporto di batterie al litio danneggiate o ritenute difettose dal produttore per motivi di sicurezza dovuti al rischio potenziale di danni da calore, incendio o corto circuito. Le normative vigenti comprendono, non in via limitativa: European Agreement Concerning the International Carriage of Dangerous Goods by Road (ADR) Allegato A Parte 2 Capitolo 2.2.9.1.7 Lithium Batteries; United States Department of Transportation Hazardous Materials Regulations Titolo 49 del Code of Federal Regulations Parte 173.185 Lithium Batteries; e International Air Transport Association Dangerous Goods Regulations Sezione 2.1.1 Dangerous Goods Forbidden in Aircraft Under Any Circumstances. Potrebbero esserci ulteriori simili normative locali vigenti relative al trasporto via terra. Queste batterie devono essere gestite come le altre batterie agli ioni di litio presenti nella sua struttura e devono essere trasportate e smaltite o riciclate in conformità con le normative vigenti per la loro gestione. NON SMALTIRE QUESTE BATTERIE CON I RIFIUTI NORMALI. Queste batterie devono essere gestite da aziende che hanno ricevuto l'approvazione per la gestione e il riciclo dei rifiuti.

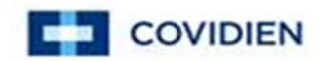

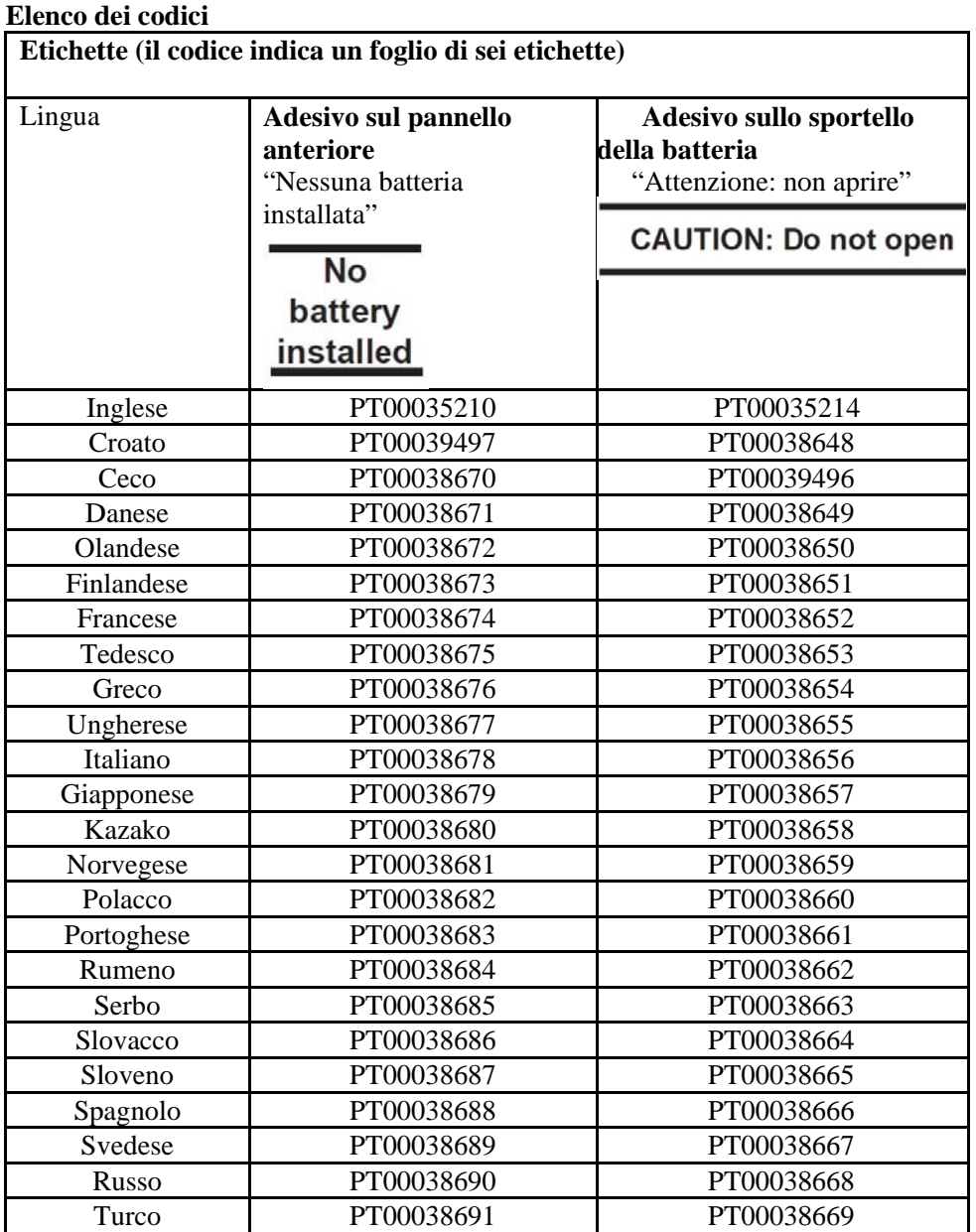

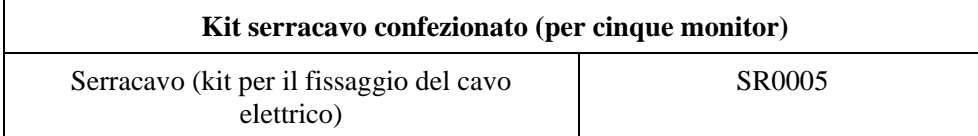

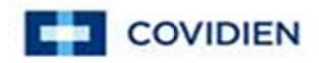

## Per batterie utilizzate nel monitor per paziente Capnostream™ 20/ **Av vviso di si curezza U URGENTE E sul cam po (FSN)** Capnostream™ 20p

## Allegato B: Utilizzo sicuro del monitor senza batteria

A causa di un problema di produzione, la batteria deve essere rimossa da tutti i monitor per paziente Capnostream<sup>™</sup> 20 e Capnostream™ 20p fino a quando saranno disponibili nuove batterie sostitutive approvate. I monitor possono essere utilizzati senza batteria solo se connessi a una fonte di alimentazione elettrica con sistema di alimentazione di emergenza (presa rossa) e con il cavo di alimentazione fissato tramite un serracavo.

Le seguenti istruzioni garantiranno un utilizzo sicuro del monitor senza batteria.

- · Il monitor deve avere l'etichetta "No Battery Installed", applicata secondo le procedura descritta ne ll'allegato A A.
- · Il monitor deve avere un serracavo installato, per avere la certezza che il cavo di alimentazione elettrica non sia accidentalmente rimosso durante il funzionamento. Se il monitor non è già munito di serracavo (fascetta di fissaggio del cavo elettrico), seguire le istruzioni dell'allegato A per installarlo.

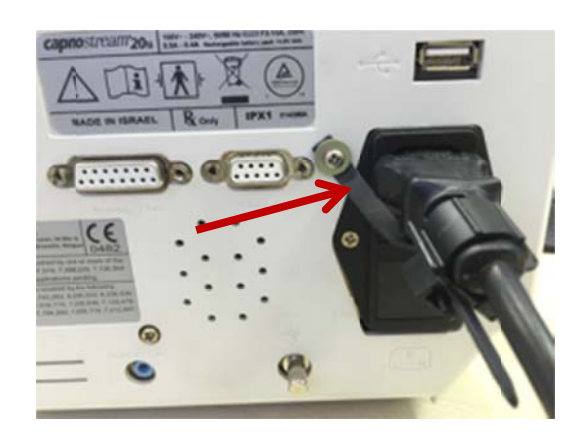

- · Il monitor non funziona se non è connesso all'alimentazione elettrica e dunque non può essere utilizzato per il trasporto dei pazienti o in altri casi in cui sia necessario operare senza essere collegati all'alimentazione elettrica.
- Durante l'utilizzo, il monitor deve essere collegato a una presa collegata a una fonte di alimentazione elettrica con sistema di alimentazione di backup di emergenza (presa rossa) in modo da poter continuare a monitorare i pazienti in caso di blackout. Se un sistema con queste caratteristiche non è disponibile, non utilizzare il monitor prima di aver ricevuto e installato la batteria sostitutiva.
- Se si verifica un guasto dell'alimentazione elettrica quando il monitor non è collegato a un sistema di alimentazione di backup di emergenza, questo si spegnerà con le seguenti conseguenze:
	- o Il monitor non emette allarme o non trasmette dati a un sistema esterno.
	- o Non si riavvia automaticamente quando l'alimentazione è ripristinata. Il pulsante di accensione (ON) deve essere premuto da un operatore.
	- o Le impostazioni dell'operatore, compresi i limiti di allarme, torneranno sempre alle impostazioni predefinite istituzionali.
	- o Gli ultimi 30 secondi di rilevazione dei dati del paziente potrebbero non essere registrati nella memoria dei trend del monitor.

Per maggiori informazioni sul funzionamento di Capnostream™ 20 e Capnostream™ 20p, contattare il centro servizi locale o CapnographyTechnicalSupport@medtronic.com.